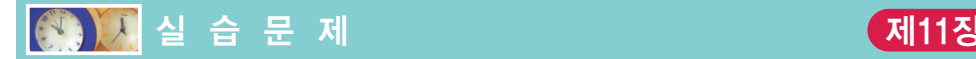

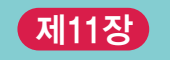

1. [기본적인 포인터 사용법]

```
#include <stdio.h>
int main(void)
{
   int i = 100;
   int *pi = NULL;
   pi = 8i; // 1
   // ②
   printf("i = %d \n\pi", i);
   printf("i = %d \n\pi, *pi);
   printf("i의 주소= %d\n", &i);
   printf("i의 주소= %d\n", pi);
   return 0;
}
```
(a) 위의 프로그램을 컴파일하여 실행하고 그 결과를 기록하라. 실행결과

- (b) 문장 ①을 주석 처리하고 전체 프로그램을 실행하여 보라. 어떤 결과가 얻어지는 가? 다시 원상태로 복구하라.
- (c) \*pi = 200;을 ②번 위치에 삽입하고 실행하여 보라. 어떤 결과가 얻어지는가?
- (d) pi를 double형 포인터로 선언하고 실행하여 보라. 어떤 결과가 얻어지는가? 포 인터와 변수의 자료형이 일치하지 않으면 어떻게 되는가?
- (e) double형 변수와 포인터에 대해서도 똑같은 실습을 하여 보라.
- 2. [포인터와 배열] 배열 원소들의 주소를 화면에 출력하여 보자.

```
#include <stdio.h>
#define SIZE 10
int main(void)
{
   int array[SIZE];
   int i;
```

```
for(i = 0; i < SIZE; i++)
       printf("%d번째 원소의 주소: %d\n", i, &array[i]);
   return 0;
}
```
(a) 위의 프로그램을 컴파일하여 실행하고 그 결과를 기록하라. 결과에서 알 수 있는 것은 무엇인가? 실행결과

(b) array를%d 형식지정자로출력하여보자. 어떤배열원소의주소와일치하는가? (c) 배열 array를 char형, float형, double형으로 차례대로 변경하여 결과를 기록 하라. 어떤 차이가 있는가?

3. [포인터 연산] 포인터 연산은 기존의 산술 연산과는 조금 다르다. 실습을 통하여 살펴보자.

```
#include <stdio.h>
int main(void)
{
    int array[10];
   int *pi = 8array[3];
    printf("pi-1 = %d\n", pi - 1);
    printf("pi = \frac{1}{8}d\n", pi);
    printf("pi+1 = %d\n", pi + 1);
    return 0;
}
```
- (a) 위의 프로그램을 컴파일하여 실행하고 그 결과를 기록하라. 결과에서 알 수 있는 것은 무엇인가? 실행결과
- (b) pi 2와 pi + 2도 예측하여 보고 실습을 통하여 확인하라.
- (c) pi++와 pi--도 예측하여 보고 실습을 통하여 확인하라.
- (c) 배열과 포인터를 모두 char형으로 변경하고 실습을 반복하라. 어떤 결과가 얻어 지는가?
- (d) 배열과 포인터를 모두 double형으로 변경하고 실습을 반복하라. 어떤 결과가 얻 어지는가?

(e) 다음과 같은 연산들을 테스트하여 보라.

 $*p++;$  $(*p)++;$  $*$ --p;  $-(-^{*}p);$ 

4. [배열과 함수] 배열이 함수의 인수로 전달될 때에는, 배열을 가리키는 포인터가 전달되는 것이나 마찬가지이다.

```
#include <stdio.h>
#define SIZE 5
int get_largest(int array[],int n);
int main(void)
{
   int i;
   int score[SIZE];
   for(i = 0; i < SIZE; i++){
       printf("정수를 입력하시오:");
       scanf("%d", &score[i]);
   }
   printf("최대값은 %d입니다\n", get_largest(score, SIZE));
   return 0;
}
int get_largest(int array[], int n)
{
   int i;
   int largest = array[0];
   for(i = 1; i < n; i++)if( array[i] > largest ) // \circledlargest = array[i]; // 2
   return largest;
}
```
(a) 위의 프로그램을 컴파일하여 실행하고 그 결과를 기록하라. 실행결과

(b) ①과 ②를 배열의 인덱스가 아닌 포인터 표기법으로 바꾸어서 작성하여 보라. 즉

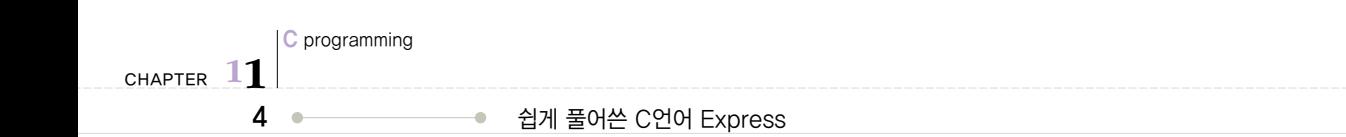

array[i] 대신에 \*(array+i)를 사용하여 수정하여 보라.

- (c) 함수의 원형 정의와 함수 헤더를 다음과 같이 변경하여 실행하여 보라. 어떤 차이 가 있는가?
- int get\_largest(int \*array, int n);